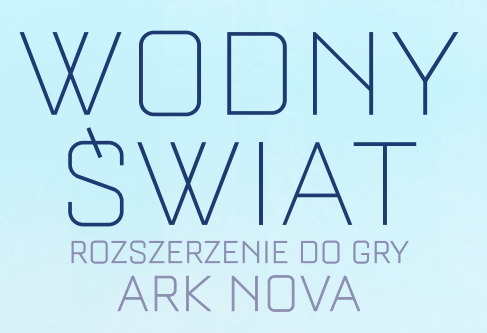

# **WPROWADZENIE**

To rozszerzenie wprowadza do gry nowy rodzaj zwierząt: **zwierzęta morskie**. Aby je pomieścić, będziesz musiał zbudować Akwaria, nowy rodzaj specjalnego Wybiegu.

Nowe **Uniwersytety** zapewniają dostęp do 1 wybranej ikony zwierzęcia.

Dla każdej **karty Akcji** istnieją 4 ich alternatywne wersje z małymi bonusami. Na początku gry zamień 2 ze swoich kart Akcji na ich alternatywne wersje, aby zapewnić nieco odmienną od gry podstawowej rozgrywkę, która teraz może być asymetryczna - każdy z graczy będzie miał inne karty Akcji.

W tym rozszerzeniu znajdziesz również nowe **karty Zoo**, **karty Punktacji Końcowej** i **kafle Bonusowe**, które miesza się z ich odpowiednikami z podstawowej wersji gry.

Rozszerzenie zawiera też indywidualne **znaczniki** w 4 kolorach graczy dla 3 torów oraz zestaw 7 **zwierząt** dla każdego gracza, używanych do zaznaczania zrealizowanych Projektów Ochrony Przyrody.

Uwaga! *Poza nowymi komponentami, w tym rozszerzeniu znajduje się również część komponentów, które należy podmienić z ich odpowiednikami z gry podstawowej. Więcej informacji znajdziesz na stronie 2.*

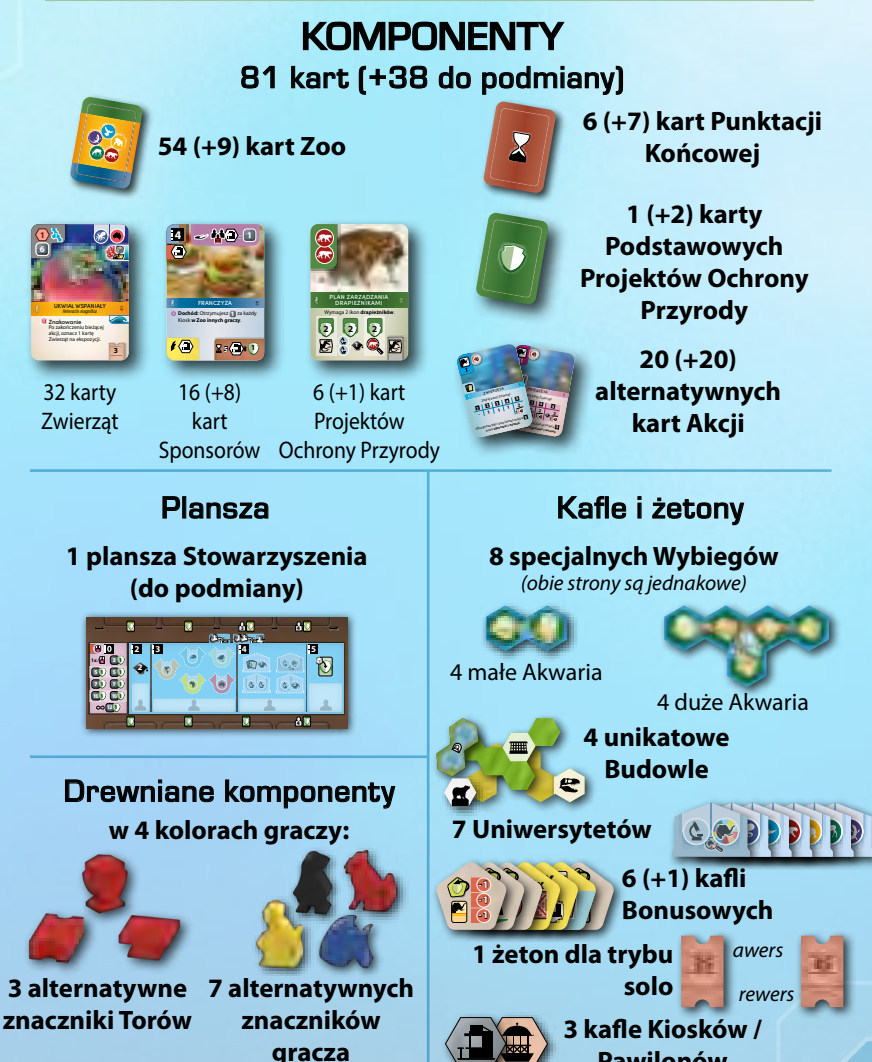

**Pawilonów**

# PRZED PRZYGOTOWANIEM PIERWSZEJ **ROZGRYWKI**

Dodaj nowe specjalne Wybiegi, unikatowe Budowle i dodatkowe Kioski/ Pawilony do puli ogólnej. (Jeśli nie możesz zmieścić wszystkiego w organizerach, użyj woreczków strunowych).

Wymieszaj nowe kafle Bonusowe z tymi z gry podstawowej.

Dodaj nowe karty Zoo, karty Punktacji Końcowej i karty Podstawowych Projektów Ochrony Przyrody do odpowiadających im talii z gry podstawowej. Jeśli później będziesz chciał oddzielić karty z rozszerzenia od gry podstawowej, rozpoznasz je po specjalnej ikonie: , znajdującej się na każdej karcie z tego rozszerzenia. Odnajdziesz ją po lewej stronie kolorowej ramki z nazwą karty.

Uwaga! *Następujące karty z gry podstawowej należy podmienić na te z rozszerzenia: 001, 003, 005, 008, 009, 010, 011, 101, 102, 131, 207, 208, 225, 226, 227, 250, 261, 262. Pamiętaj, aby usunąć z talii podmienione komponenty.*

*Niektóre z tych kart zostały zmienione, aby dostosować ich działanie do kart z rozszerzenia. Inne zostały zamienione, ponieważ ikona "wszystkie kategorie*  zwierząt" anie zawierała nowych zwierząt morskich; karty zamienne posiadają nową ikonę, która symbolizuje "różne kategorie zwierząt"  $\left(\bigotimes_i$ 

*Wprowadzono również nową ikonę dla "różnych kontynentów" (stara ; <sup>•</sup> • • • nowa ; choć nie ma w tym rozszerzeniu nowego kontynentu).*

*Również karty Akcji z podstawowej wersji gry zostały podmienione na takie, których działanie jest identyczne (dodatkowo Budowa umożliwia budowanie Akwariów), ale zawierają mniej tekstu, aby zrobić więcej miejsca na nowe opcje alternatywnych kart Akcji.*

 *Zmieniono również kafel Bonusowy "Zagraj kartę Sponsora z ręki, płacąc pieniądze". Na nowej wersji wprowadzono szare tło i ikonę , co oznacza, że można go użyć później.*

*Więcej informacji znajdziesz w Glosariuszu.*

# PRZYGOTOWANIE ROZGRYWKI

Przygotowując rozgrywkę z tym rozszerzeniem, postępuj zgodnie z podstawowymi zasadami, stosując poniższe zmiany:

### Przygotowanie ogólne

2 Połóż 1 dodatkowy (losowy) odkryty kafel Bonusowy obok ikony Atrakcyjności na 15. polu toru Reputacji. Zasady dotyczące tego kafelka znajdują się na stronie 8.

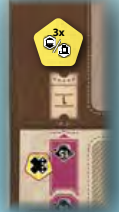

- 5 Użyj nowej planszy Stowarzyszenia z tego rozszerzenia, zamiast tej z gry podstawowej.
- $\omega$  Połóż nowy Ogólny Uniwersytet (z ikoną  $\left( \mathbf{x} \right)$ ) na jego miejscu na planszy **2 3 4 5** Stowarzyszenia. Połóż **2 1** wskazane kafelki nowych **<sup>5</sup> <sup>2</sup> <sup>2</sup> 1x/ 5 1 5 1** Uniwersytetów obok **7 1** planszy Stowarzyszenia. **10 1**

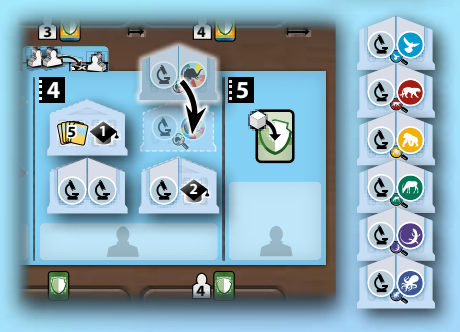

## Przygotowanie graczy

 $\left( \mathbf{B} \right)$  (Po wybraniu planszy Zoo, ale przed wykonaniem pozostałych czynności).

Wybierz 2 alternatywne karty Akcji. (Szczegóły wyboru kart opisano na stronie 8). Dodaj je do swoich kart Akcji, odkładając do pudełka ich standardowe odpowiedniki.

Następnie połóż swoje karty Akcji zgodnie ze standardowymi zasadami (karta Akcji *Zwierzęta* pod miejscem pierwszym od lewej, wszystkie inne losowo na pozostałych miejscach).

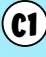

 $\binom{c}{l}$  Użyj alternatywnych znaczników Torów z tego rozszerzenia, zamiast tych z gry podstawowej.

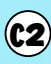

C2 Umieść 7 alternatywnych znaczników gracza z tego rozszerzenia na polach przy lewej krawędzi swojej planszy Zoo zamiast 7 standardowych znaczników gracza.

## PRZEBIEG GRY

Rozszerzenie to wprowadza 3 nowe rzeczy: zwierzęta morskie, nowy Uniwersytet i nowe – asymetryczne karty Akcji.

## Nowa kategoria zwierząt: zwierzęta morskie

### **ZASADY OGÓLNE**

Zwierzęta morskie oznaczono ikoną: ...

Niektóre zwierzęta morskie mają również drugą kategorię. *Na przykład: Tawrosz piaskowy jest zarówno zwierzęciem morskim, jak i drapieżnikiem.*

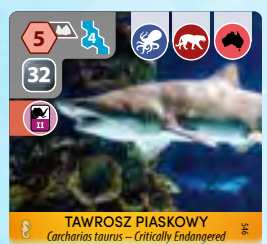

### **UMIESZCZANIE ZWIERZĄT MORSKICH**

Większość zwierząt morskich może być umiesz-

czona w 2 nowych rodzajach specjalnych Wybiegów – w małym i dużym Akwarium. Nie mogą być umieszczane w innych Wybiegach.

Tylko kilka zwierząt należących do kategorii zwierząt morskich **i jednocześnie** innej kategorii zwierząt może być umieszczonych zarówno w standardowym Wybiegu, jak i w Terrarium (patrz następna strona; nie dotyczy to wszystkich takich zwierząt).

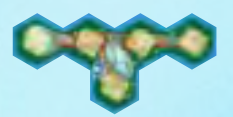

To jest duże Akwarium. Zakrywa 5 pól.

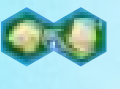

To jest małe Akwarium. Zakrywa 2 pola.

Akwaria mają ikonę wody, co oznacza, że muszą zostać zbudowane tak, aby sąsiadowały z co najmniej 1 polem wody. Ikona na Akwarium liczy się jako ikona wody w twoim Zoo.

Możesz wybudować zarówno 1 duże, jak i 1 małe Akwarium w twoim Zoo. Podobnie jak ze wszystkimi innymi specjalnymi Wybiegami, możesz wybudować maksymalnie 1 z każdego rodzaju, więc nie możesz zbudować 2 Akwariów tego samego typu.

Gdy budujesz 2 Akwaria, nie muszą one ze sobą sąsiadować.

Możesz wybudować oba Akwaria dzięki stronie I karty Akcji *Budowa*. Nie musisz ulepszać karty Akcji *Budowa*, aby móc je wybudować.

Gdy zbudujesz swoje **pierwsze Akwarium** (małe albo duże), a masz już w twoim Zoo zwierzęta, które mogłyby się tam znaleźć, możesz natychmiast, przenieść te zwierzęta do Akwarium. Nie możesz tego zrobić w żadnym innym momencie gry. W przypadku zwierząt, które można umieścić w standardowym Wybiegu lub w Akwarium, postępuj zgodnie ze standardowymi zasadami z gry podstawowej. W przypadku zwierząt, które można umieścić w Terrarium lub w Akwarium, przenieś odpowiednią liczbę żetonów graczy z Terrarium do Akwarium. Te zwierzęta możesz również przenieść w drugą stronę, z Akwarium do właśnie zbudowanego Terrarium. Jeżeli zbudujesz **drugie Akwarium**, **nie możesz** już przenieść do niego zwierząt.

Podczas umieszczania znaczników zwierząt morskich możesz je podzielić pomiędzy Akwariami, jeśli oba spełniają warunki umieszczania i żadna inna zasada tego nie zabrania (przykłady poniżej).

Oto różne możliwości umieszczania zwierząt morskich:

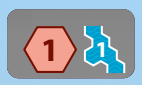

Te zwierzęta morskie mogą być umieszczane tylko w Akwariach. Zwróć uwagę, że standardowy rozmiar Wybiegu jest przedstawiony na CZERWONO, a liczba wewnątrz jest

**10 6** ciemna. Oznacza to, że te zwierzęta **nie mogą** być umieszczone w standardowym Wybiegu. Rozmiar standardowego Wybiegu pokazany jest tylko dla określenia czy zwierzę jest małe czy duże (*w tym przykładzie małe*).

Obok tego przedstawione jest Akwarium z liczbą. Liczba ta wskazuje, ile żetonów gracza należy położyć na Akwarium, aby umieścić w nim zwierzę morskie. Chociaż przedstawione jest tylko duże Akwarium, możesz umieścić zwierzę zarówno w małym, jak i dużym Akwarium.

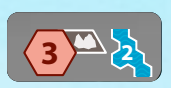

Akwarium dla tego zwierzęcia morskiego musi być obok pola skały. Jeśli umieszczasz znaczniki gracza zarówno w małym, jak i dużym Akwarium, aby umieścić to

**109** zwierzę, oba te Akwaria muszą znajdować się obok pola ze skałami.

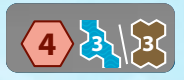

**10 23** można mieszać tych Wybiegów (*np. położyć 2 znaczniki na Akwarium*  To zwierzę może zostać umieszczone zarówno w Akwarium, **jak i** w Terrarium, i wymaga położenia 3 znaczników gracza na jednym ze specjalnych Wybiegów. Nie

*i 1 na Terrarium*).

z jakiego rodzaju specjalnego Wybiegu chcesz je usunąć (nadal nie  $\dot{\tau}$ na mieszać) można mieszać). *Equus grevyi - gefährdet Octopus vulgaris* 549 znaczników zarówno na Terrarium, jak i na Akwariach, możesz wybrać, Jeśli wypuścisz takie zwierzę na wolność i masz wystarczająco dużo

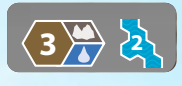

**5** w Akwarium (Akwariach). W tym przypadku oznaczenie Jest to rzadki przypadek zwierzęcia morskiego, które **13 kartę Sponsora i dobierz jartę sponsora i dobierz jarte za pomocą zwykłego standardowego Wybiegu przedstawione jest za pomocą zwykłego** <sup>22</sup><sub>2</sub> można umieścić w standardowym Wybiegu albo

Odardowego Wybiegu koloru i bez czerwonego tła. Niezależnie od tego, na którym Wybiegu znajduje się zwierzę, każdy z nich musi znajdować się obok wody i skał.

# **MIESZKAŃCY RAFY**

stawionym efektem Mieszkańca rafy (**1**). nową ikonę po prawej stronie karty, z przed-Około połowy zwierząt morskich z tego rozszerzenia to Mieszkańcy rafy. Posiadają one

**1 6** W ten sposób możesz uzyskać efekt Mieszkań-Za każdym razem, gdy zagrywasz kartę Miesz- $\alpha$  $\alpha$ kańca rafy, wywołujesz efekty z wszystkich kart Mieszkańców rafy w twoim Zoo (wliczając to Mieszkańca rafy, którego właśnie zagrałeś). ca rafy wielokrotnie, a nie tylko raz.

Nowe efekty Mieszkańców rafy są przedstawione i wyjaśnione na karcie. W tym przypadku opis efektu  $(n)$  jest obok ikony Koralowca . Niektóre efekty Mieszkańców rafy nie są wytłumaczone na karcie, ponieważ są znane z podstawowej wersji gry.

Jeżeli Mieszkaniec rafy posiada tekst na karcie, ale bez ikony Koralowca przed opisem, jest to standardowa zdolność zwierzęcia $(2)$ .

Możesz wybrać kolejność, w jakiej rozpatrujesz efekty Mieszkańców rafy i dodatkowe zdolności (standardowo - musisz zakończyć rozpatrywanie jednego efektu, aby móc rozpatrzyć kolejny).

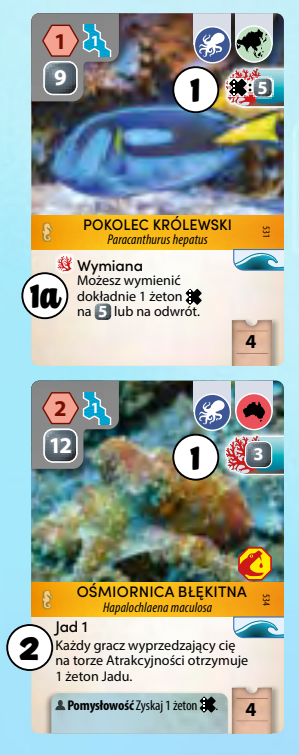

**IKONA FALI** 

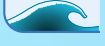

Wszystkie zwierzęta morskie (i niektóre karty Sponsorów powiązane ze zwierzętami morskimi) mają tę ikonę. Znajduje się ona po prawej stronie karty, poniżej ramki z jej nazwą.

Ta ikona **nie wywołuje efektu** w momencie zagrania karty z nią.

Zamiast tego, za każdym razem, gdy podczas uzupełniania ekspozycji dodasz do niej kartę z symbolem Fali, odrzuć dolną kartę (folder 1) z ekspozycji i uzupełnij ją ponownie. W rzadkim przypadku, gdy odkryjesz 2 karty (lub więcej) z symbolem Fali w tym samym czasie, odrzuć 1 kartę za każdy odkryty symbol Fali (zatem dolne 2 lub więcej). Zignoruj ikonę Fali podczas przygotowania rozgrywki.

### **Przykład: Zagranie zwierzęcia do Akwarium.**

*Masz oba Akwaria i zagrywasz Mantę Rafową. Wymaga ona 4 znaczników gracza w Akwarium. Ponieważ nadal masz na ręce Ośmiornicę Zwyczajną, która potrzebuje 2 pól Akwarium obok pola ze skałą, a tylko twoje duże Akwarium spełnia ten wymóg, chcesz w nim zostawić wystarczająco miejsca dla tej Ośmiornicy. Postanawiasz zatem umieścić Mantę Rafową w dwóch Akwariach – 2 znaczniki w małym i 2 znaczniki w dużym Akwarium.*

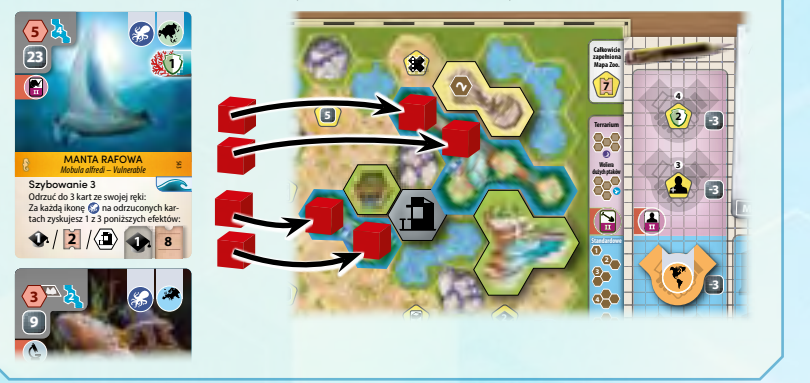

#### Przykład: Zagranie Mieszkańca rafy Kamuflaż

**1**<br>1) Zagrywasz Ośmiornicę Błękitną jako swoje pierwsze zwierzę morskie, co zapewnia ci 3 pieniądze oraz 1 żeton X (zakładając grę jednoosobową lub korzy*stanie z wariantu towarzyskiego).*

2 *Zagrywasz Pokolca Królewskiego jako drugie zwierzę morskie, co daje ci oba efekty Mieszkańca rafy w dowolnej kolejności: 3 pieniądze (z Ośmiornicy) i możliwość wymiany 1 żetonu X na 5 pieniędzy (z Pokolca) lub odwrotnie. Nie otrzymujesz ponownie żetonu X z Ośmiornicy.*

*Jeśli później zagrasz kartę z innym Mieszkańcem rafy, ponownie otrzymasz 3 pieniądze z Ośmiornicy i możliwość wymiany 1 żetonu X na 5 pieniędzy lub odwrotnie (z Pokolca), oprócz efektu Mieszkańca rafy nowego zwierzęcia morskiego.*

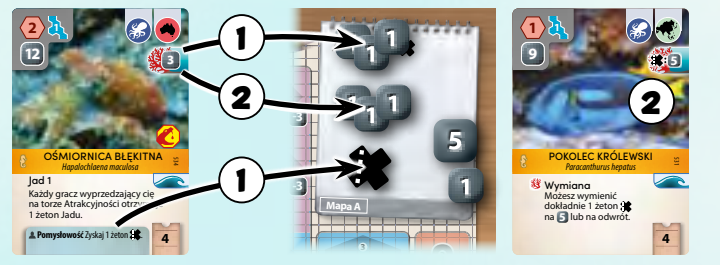

**2**

### **1 5 2 Przykład: Odkrycie ikony Fali**

**1 2 3 4 5** *(folder 1) z ekspozycji, przesuwasz pozostałe karty w dół i dodajesz nową kartę*  **(2)** Jedna z tych kart ma ikonę Fali, więc odrzucasz kartę na najniższym polu **1 1 Pawilon 1** *karty przesuwasz w dół i dodajesz 2 nowe do folderów 5 i 6 na planszy.*  **-3 Małe zoo** 1 *Podczas Przerwy odrzucasz dwie dolne karty z ekspozycji, a pozostałe do folderu 6.*

**-3**

3 *Nowa karta nie ma ikony Fali, więc kończysz uzupełnianie i przechodzisz do kolejnego kroku Przerwy.*

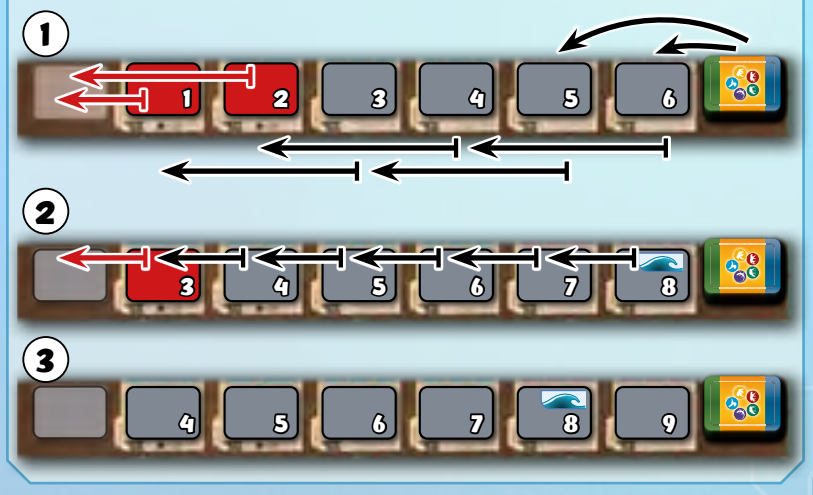

**<sup>3</sup> <sup>3</sup>**

### Nowy Uniwersytet

Gdy wykonujesz akcję Stowarzyszenie, aby zdobyć Uniwersytet, możesz wziąć nowy Uniwersytet, jeśli spełnione są oba warunki:

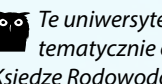

*Te uniwersytety są tematycznie oparte na Księdze Rodowodowej WAZA.*

 $3$  1

2

- 1. Ogólny Uniwersytet (z ikoną () nadal jest dostępny na planszy Stowarzyszenia.
- 2. Nie posiadasz jeszcze żadnego z nowych Uniwersytetów.

Weź nowy Uniwersytet z wybraną ikoną zwierzęcia z tych leżących obok planszy Stowarzyszenia i umieść go na twojej planszy Zoo, na kolejnym wolnym polu Uniwersytetu.

Weź Ogólny Uniwersytet z planszy Stowarzyszenia i połóż go obok tej planszy. Podczas kolejnej Przerwy, gdy będziesz uzupełniać planszę Stowarzyszenia, połóż ten żeton z powrotem na planszy.

Oznacza to, że:

- Każdy gracz może mieć maksymalnie 1 nowy Uniwersytet.
- Do każdej Przerwy tylko 1 gracz może zdobyć nowy Uniwersytet.
- Wybór nowych Uniwersytetów jest tym mniejszy, im później na któryś się zdecydujesz.

Wzięcie nowego Uniwersytetu zapewnia 3 korzyści:

- 1 Otrzymujesz 1 symbol zwierzęcia w twoim Zoo (przedstawiony na wybranym Uniwersytecie).
- 2) Możesz znaleźć 1 kartę z talii odpowiadającą symbolowi zwierzęcia na twoim Uniwersytecie. Odkrywaj karty z wierzchu talii, aż znajdziesz

kartę z pasującą ikoną zwierzęcia. Niezależnie czy będzie to karta Zwierząt, czy Sponsora, weź ją na rękę, a resztę kart odłóż (zakryte) na spód talii w niezmienionej kolejności.

 $(3)$  Uniwersytet zapewnia 1 ikonę badań w twoim Zoo.

### **Przykład: Zdobycie jednego z nowych Uniwersytetów**

*Używając akcji Stowarzyszenie, chcesz wziąć nowy Uniwersytet. Uniwersytet z ikoną ptaka nie jest już dostępny, więc musisz wybrać spośród pozostałych 5 Uniwersytetów.*

*Wybierasz Uniwersytet z ikoną naczelnych i kładziesz go na twojej planszy Zoo. Dodatkowo zdejmujesz Ogólny Uniwersytet z planszy Stowarzyszenia, więc żaden z pozostałych graczy nie może wziąć nowego Uniwersytetu przed najbliższą Przerwą.*

*Zdobycie ikony naczelnych do twojego Zoo wywołuje efekt z karty Skała Pawianów, dzięki czemu zyskujesz 2 punkty Atrakcyjności.* 

*Nowy Uniwersytet pozwala ci również znaleźć jedną kartę z ikoną tego zwie-***Całkowicie zapełniona Mapa Zoo.** Maksimum 5 *rzęcia. Odkrywasz karty z wierzchu talii, dopóki nie napotkasz pierwszej z ikoną*  **4 7** *naczelnych. Jest nią Wyjec Boliwijski. Bierzesz tę kartę na rękę, a pozostałe*  **-3 Terrarium 5 + 2** *odkryte w ten sposób karty odkładasz (zakryte) na spód talii.* **5**

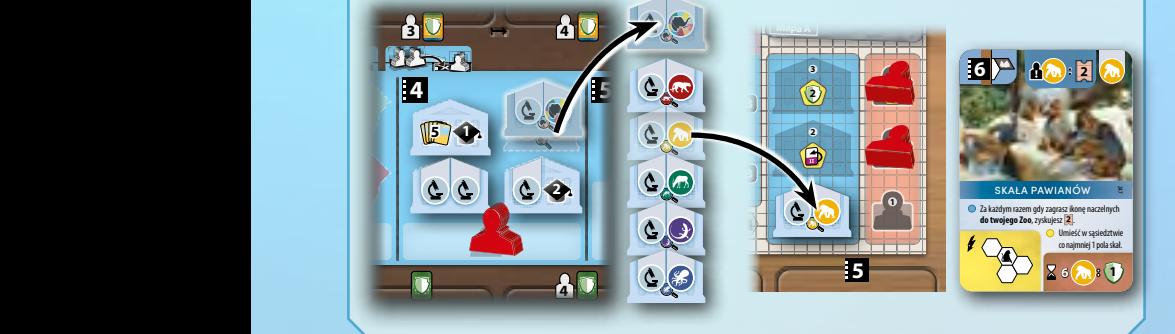

### Alternatywne karty Akcji

### **NOWY WYGLĄD KART AKCJI**

Aby zrobić miejsce na dodatkowy tekst na nowych kartach Akcji, zmieniony został ich wygląd. (Standardowe karty Akcji z nowym wyglądem oznaczono "0" po prawej stronie obok nazwy, a nowe oznaczono "1-4").

Miejsce, z którego dobierasz lub zagrywasz karty, jest teraz wskazane na górze kolorowego paska z nazwą akcji, zamiast opisu w polu tekstowym.

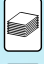

Dobierasz karty z talii.

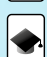

Dobierasz karty z zasięgu Reputacji.

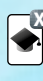

**X** Zagrywasz karty w zasięgu Reputacji z dodatkowym kosztem X.

Zagrywasz karty z ręki.

### **NOWE KARTY AKCJI**

Oprócz swojej standardowej akcji, nowe karty Akcji zapewniają niewielką premię i/albo pozwalają robić rzeczy, które wcześniej nie były możliwe. (Specjalna cecha karty Akcji jest wskazana w lewym górnym rogu w kółku). Dla każdej z 5 różnych kart Akcji istnieją 4 jej alternatywne wersje. W każdej grze zastępujesz 2 ze swoich standardowych kart Akcji ich alternatywnymi wersjami.

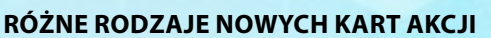

Niektóre z tych kart Akcji wywołują dodatkowe efekty.

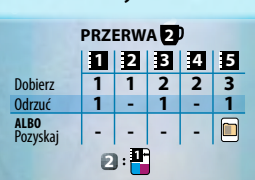

Na przykład, ta karta Akcji *Karty* pozwala ci zapłacić 2 pieniądze, aby położyć 1 kartę Akcji na 1. miejscu po zakończeniu bieżącej akcji.

Pozostałe mają po prostu inne wartości, ale poza tym są takie same jak ich standardowa wersja. 3

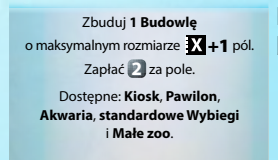

Na przykład, ta karta Akcji *Budowa* pozwala ci budować z siłą X+1, zamiast standardowo X.

Gdy ulepszasz te karty Akcji, niektóre zachowują swoje efekty, ale z niższym kosztem lub w ogóle bez niego.

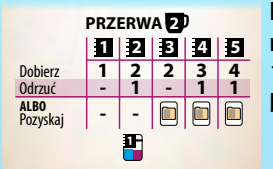

**PRZERWA 2** Na przykład, po ulepszeniu tej karty Akcji *Karty*, nie musisz już płacić 2 pieniędzy za położenie 1 karty Akcji na 1. miejscu po zakończeniu bieżącej akcji.

Inne dają dodatkowy efekt po ulepszeniu.

Zbuduj **1 lub więcej różnych Budowli**  o maksymalnym łącznym rozmiarze  $\overline{X}$  +1 pól. Zapłać **2** za pole. Dodatkowo dostępne: **Woliera dużych ptaków** i **Terrarium. -2**

Możesz wybudować więcej niż **1 taki sam standardowy Wybieg**.

Na przykład, ta karta nadal pozwala ci budować z siłą X+1, ale dodatkowo pozwala ci budować

więcej niż 1 taki sam standardowy Wybieg. **1**

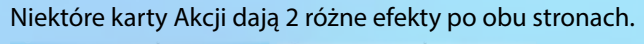

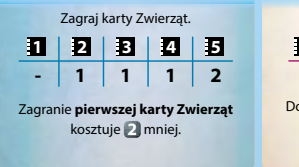

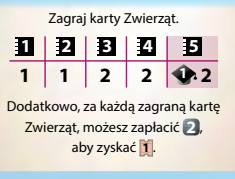

Na przykład, ta karta Akcji *Zwierzęta* pozwala ci zaoszczędzić pieniądze na stronie I, ale na stronie II pozwala ci płacić pieniądze za dodatkową Atrakcyjność.

*Szczegółowe wyjaśnienia wszystkich kart Akcji znajdziesz w Glosariuszu.*

7

### **PRZYGOTOWANIE: WYBÓR ALTERNATYWNYCH KART AKCJI**

Na początku kroku  $\left( \mathbf{B} \right)$  przygotowania graczy (po wybraniu planszy Zoo, ale przed wykonaniem pozostałych czynności) każdy gracz bierze losowo po 3 alternatywne karty Akcji.

Wybór kart Akcji przebiega następująco:

Z 3 kart Akcji zatrzymaj 1 i połóż przed sobą, a pozostałe 2 przekaż graczowi po swojej lewej stronie. Z 2 kart otrzymanych od gracza po prawej wybierz 1 i połóż przed sobą, a ostatnią kartę przekaż graczowi po lewej. Pojedynczą kartę otrzymaną od gracza po prawej połóż przed sobą. Z 3 kart Akcji które masz przed sobą musisz odrzucić 1, a z pozostałych 2 będziesz korzystać podczas rozgrywki. Zwróć wszystkie odrzucone karty Akcji do pudełka.

Podczas wyboru pierwszej i drugiej karty możesz wybrać karty Akcji tego samego typu; ale finalnie, gdy będziesz miał już wszystkie 3 karty przed sobą, musisz wybrać 2 **różne** typy, których będziesz używać w rozgrywce. W rzadkim przypadku, gdy na koniec wybierania masz przed sobą 3 karty Akcji tego samego typu Akcji, dobierz jedną losową kartę Akcji innego typu, która nie została użyta przy wybieraniu. Musisz użyć tej karty oraz 1 z 3 kart Akcji, które masz przed sobą.

Wróć do kroku B na stronie 2.

**Tryb solo:** Grając w pojedynkę, weź po prostu 3 losowe karty Akcji i wybierz 2 z nich (różnego typu), których będziesz używać w grze. W rzadkim przypadku, jeśli 3 dobrane karty są tego samego typu, dobierz jeszcze jedną dodatkową kartę Akcji innego typu. Musisz użyć tej karty oraz 1 z 3 dobranych na początku kart Akcji.

#### **ASSED Kafel Bonusowy na torze Reputacji**  $\mathbf{r}_n \mathbf{e}_n \mathbf{e}_n$

Kiedy osiągniesz pole 15 na torze Reputacji, zyskujesz 1 punkt Reputacji więcej, a jeśli kafel Bonusowy nadal znajduje się na końcu toru Reputacji, masz wybór: weź ten kafel Bonusowy albo zyskaj 1 punkt Atrakcyjności. Jeśli zdecydujesz się wziąć kafel, postępuj zgodnie ze standardowymi zasadami. Jeśli zdecydujesz się zyskać 1 punkt Atrakcyjności, zostaw kafel. Kolejny gracz, który osiągnie to pole, stanie przed takim samym wyborem.

## ROZGRYWKA SOLO

To rozszerzenie zawiera żeton do rozgrywki solo. Będzie on także dodawany do kolejnych dodruków podstawowej wersji gry Ark Nova.

Jeśli zaczynasz rozgrywkę w trybie solo na 10 lub 20 punkcie Atrakcyjności, połóż ten żeton odpowiednio stroną 35 lub 45 na pasującym polu toru Atrakcyjności. Gdy zagrywasz kartę Sponsora z wymaganiem "maks. 25 Atrakcyjności", traktuj je, jakby było to odpowiednio maks. 35 lub maks. 45. Żeton na torze Atrakcyjności służy do przypominania powyższej zasady.

Gwarantuje to, że warunek poziomu Atrakcji odpowiada poziomowi trudności. Zasada ta dotyczy również gier w trybie solo bez tego rozszerzenia.

Ta gra jest produktem wysokiej jakości. Została skompletowana z wielką starannością. Jeśli jednak w Twoim egzemplarzu zdarzyły się jakieś braki, serdecznie za nie przepraszamy. Prosimy, poinformuj o nich nasz Dział Obsługi Klienta za pośrednictwem formularza kontaktowego na naszej stronie: portalgames.pl/pl/reklamacje/

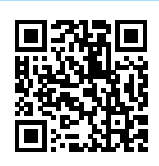

Wspieramy każdą naszą grę – także po jej wydaniu. Choć nasi redaktorzy i współpracownicy pieczołowicie sprawdzają i szlifują materiały z gry, czasem – nieraz po miesiącach czy wręcz latach od premiery – pojawia się konieczność wprowadzenia drobnych korekt, zmian czy ulepszeń. Zobowiązujemy się wprowadzać do instrukcji niezbędne zmiany, bazując na opiniach społeczności graczy i doświadcze-

niu autorów. Aktualną instrukcję, a często także dodatkowe materiały (np. minirozszerzenia, FAQ), znajdziesz na naszej stronie internetowej: https://sklep.portalgames.pl/ark-nova